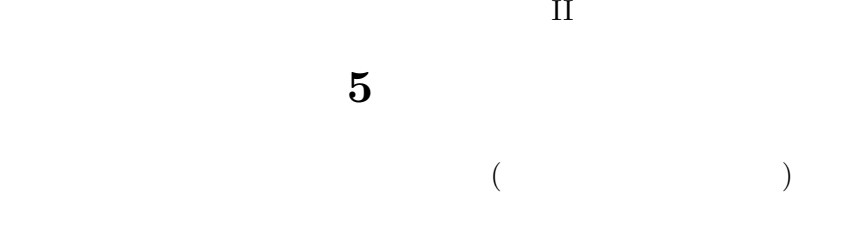

- **[**テーマ**]** クロス表の書きかたと読みかた
- **1 1**  $\blacksquare$  $\overline{2}$  2
- $(1)$   $\vdots$
- $(2)$  :

### $(100\%)$  (1)  $\ldots$

- •<br>• <del>1999年</del><br>• トグラフは「半数」としてみるときに使えるが、それ以外の目的には
- •<br>• <del>\*</del>  $\bullet$  +  $\bullet$  +  $\bullet$
- 
- (3 ) (3 )
- *•* 人数がゼロのところがあるので注意
- *•* 欠損値のあつかい

- 
- •<br>•<br>*•* カラーでは、日本印刷では、日本印刷では、日本印刷では
- 
- 3 (3D)

#### **2 2**

- $(1)$ 
	- (=  $)$
	- •<br>• <sub>2</sub>
	-
	-
- $(2)$  SSM
- $(3)$

# •<br>• <sub>\*</sub><br>• <sub>\*</sub>

## • (a) thistogram (the histogram) is the set of the histogram)  $\sim$

- HTML Excel ( ) *•* Excel では、凡例や軸数値やタイトルのほか、各カテゴリの人数なども表示できる • Excel ( $\bullet$ 
	-
	- (2000)
		-

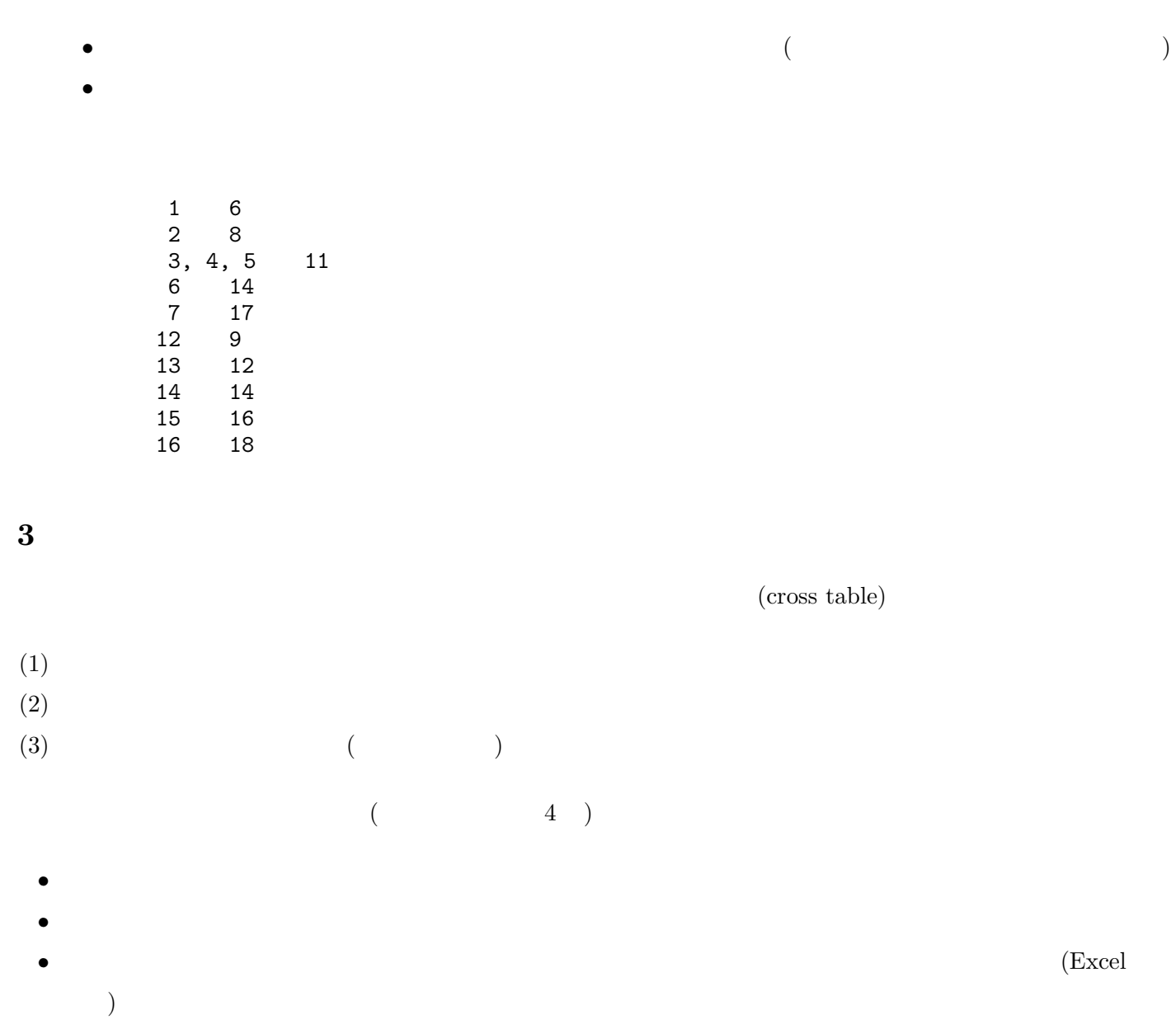